## **Interrogazione**

Il menù delle Interrogazioni permette di effettuare delle consultazioni sui dati sia della banca dati nazionale (ANPR), sia per la banca dati locale (Anagrafe locale, Pratiche APR, Storico Variazioni, Consultazione stradario).

È suddiviso nelle seguenti macroaree:

- [Interrogazione ANPR](https://wiki.nuvolaitalsoft.it/doku.php?id=guide:demografici:interrogazione_anpr)
- [Interrogazione Anagrafe locale](https://wiki.nuvolaitalsoft.it/doku.php?id=guide:demografici:interrogazione_anagrafe_locale)
- [Pratiche APR](https://wiki.nuvolaitalsoft.it/doku.php?id=guide:demografici:pratiche_apr)
- [Storico variazioni](https://wiki.nuvolaitalsoft.it/doku.php?id=guide:demografici:storico_variazioni)
- [Consultazione stradario](https://wiki.nuvolaitalsoft.it/doku.php?id=guide:demografici:consultazione_stradario)

54 visualizzazioni.

From: <https://wiki.nuvolaitalsoft.it/> - **wiki**

Permanent link: **<https://wiki.nuvolaitalsoft.it/doku.php?id=guide:demografici:interrogazioni>**

Last update: **2024/10/15 09:45**

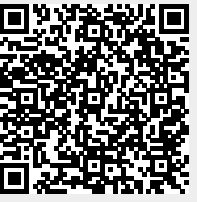